## *1/ OUVRIR LE PDF*

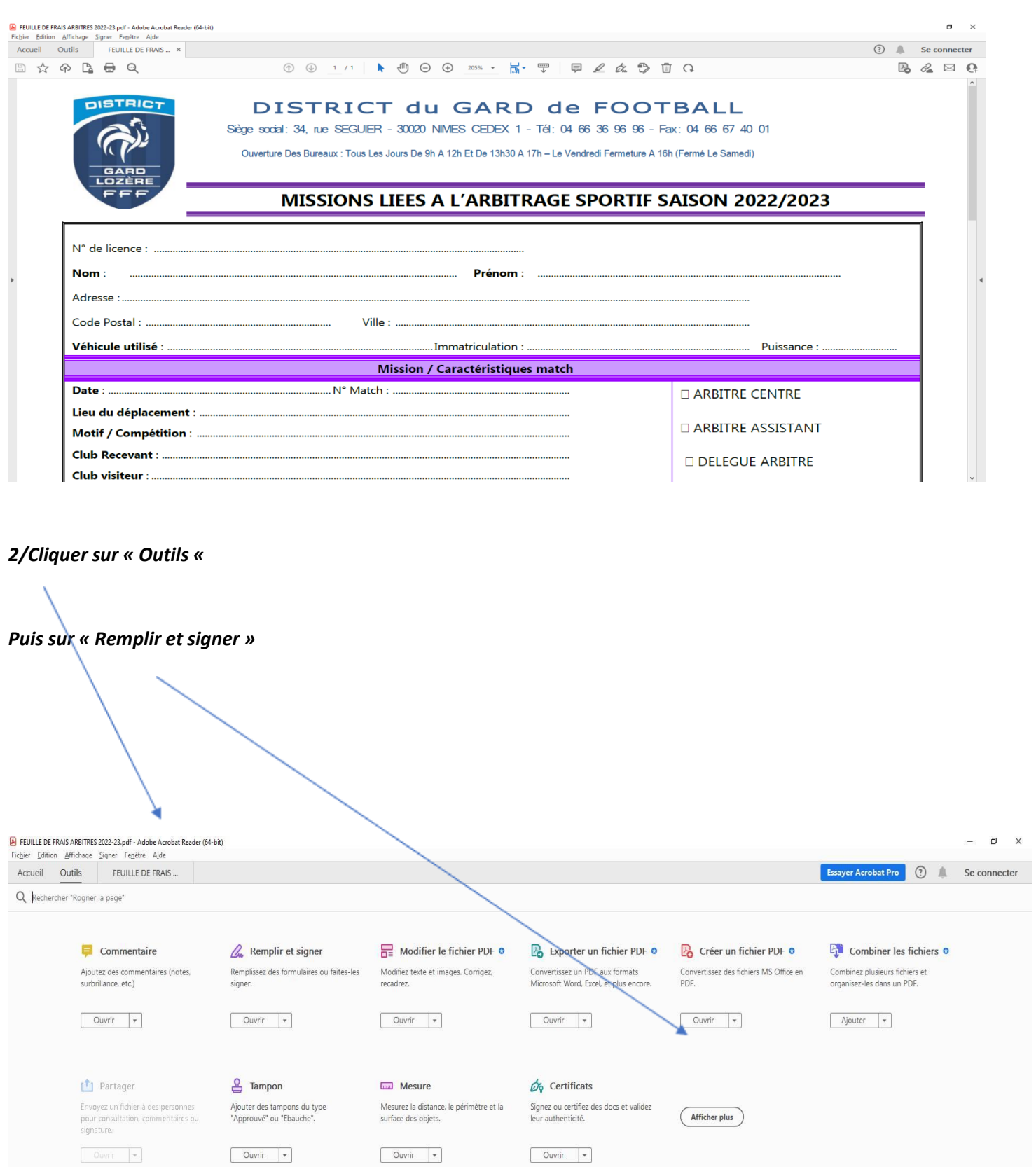

## *Et ensuite, naviguer entre les différents champs pour saisir le texte.*

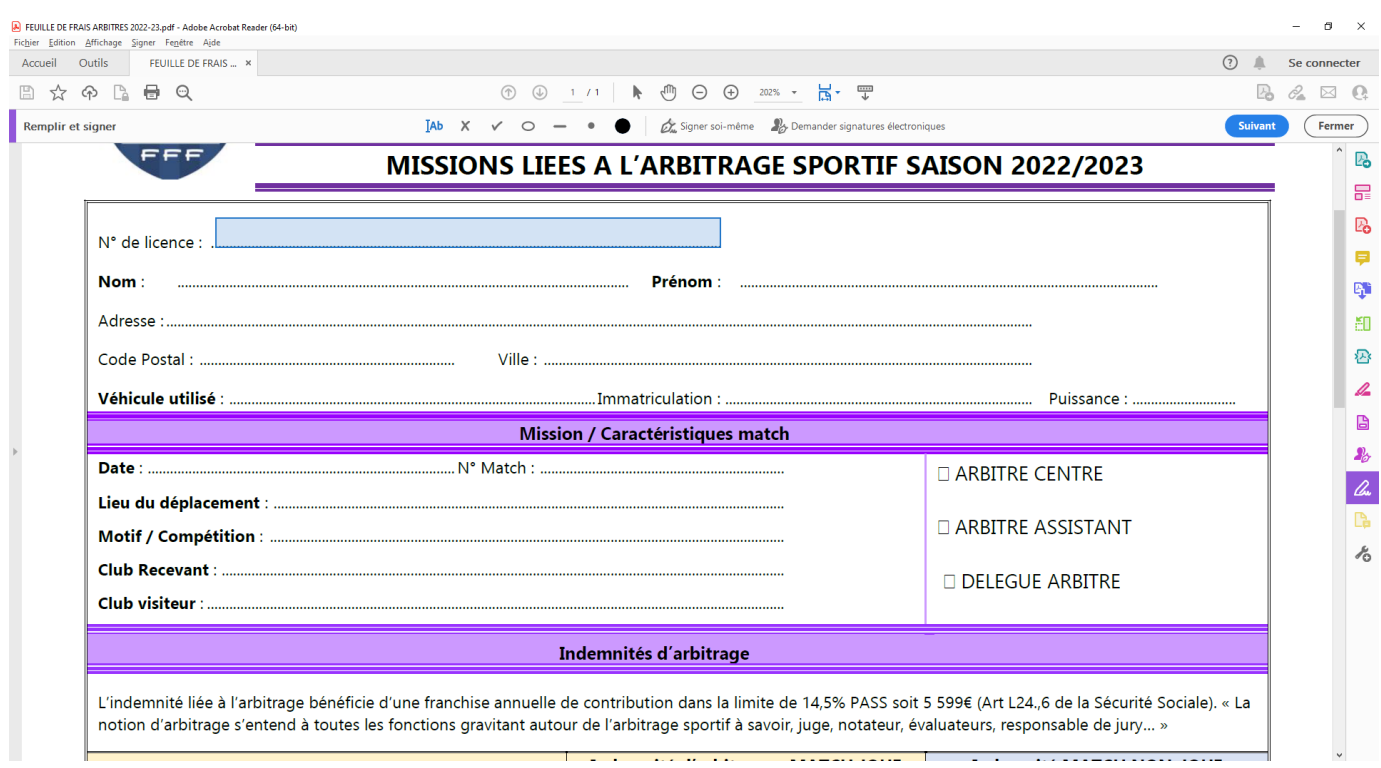

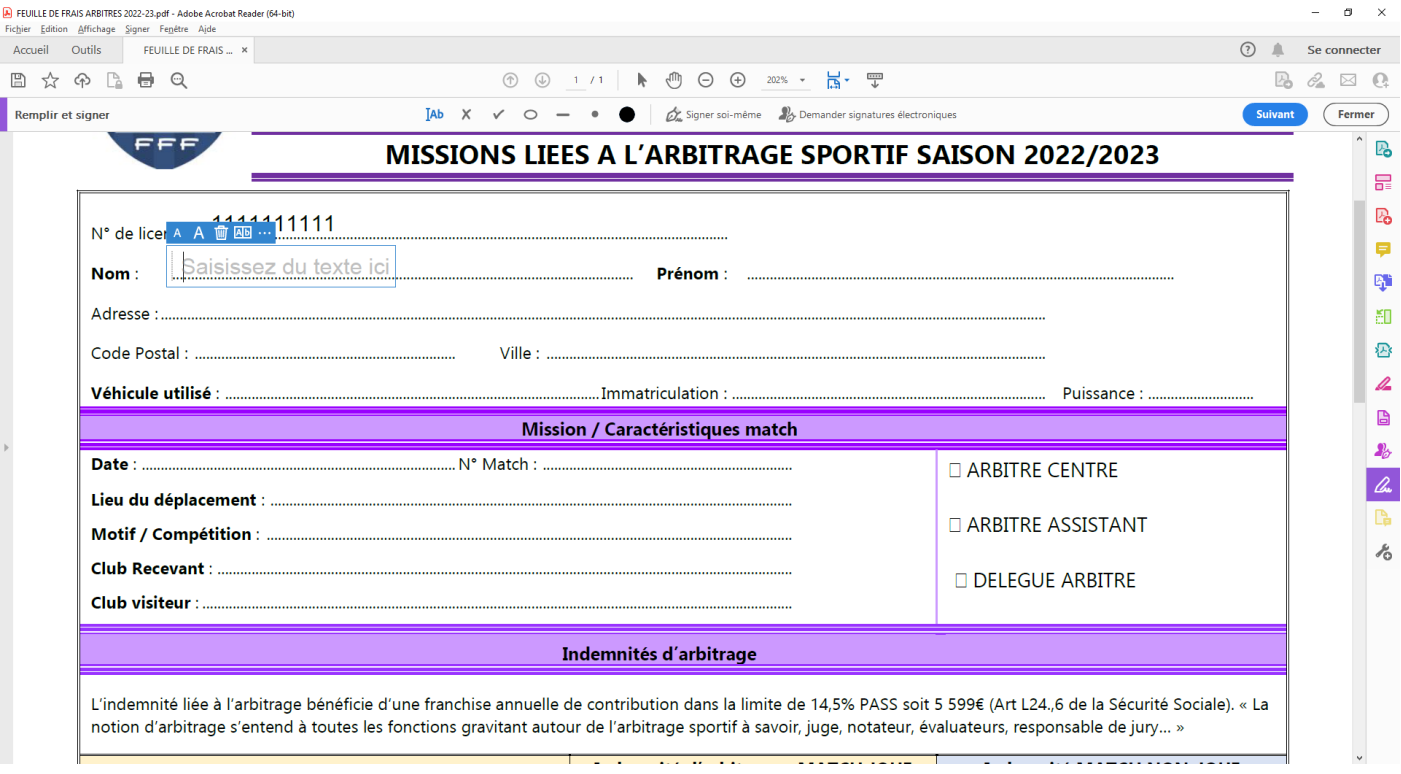